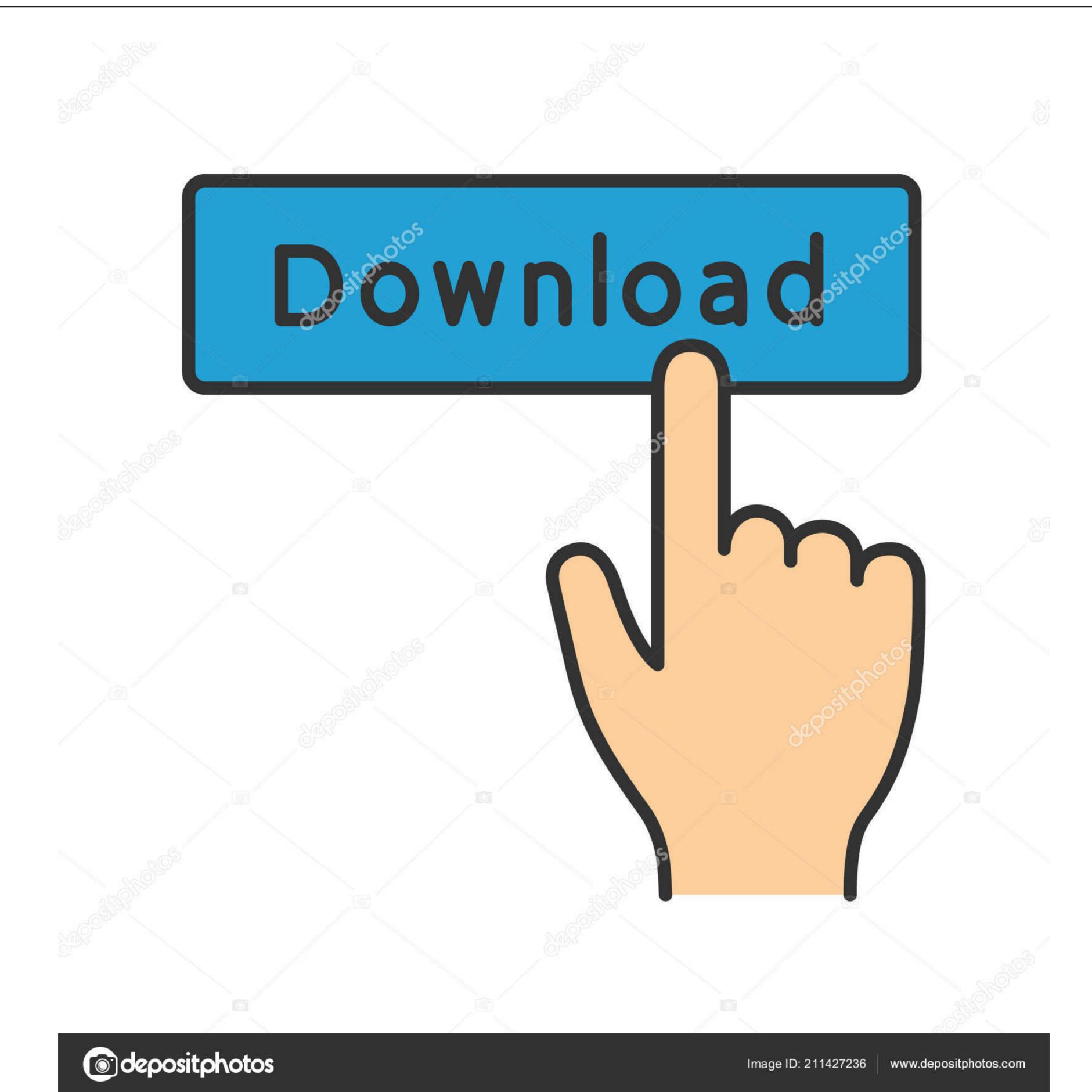

Crack Wifi Password With Aircrack Mac

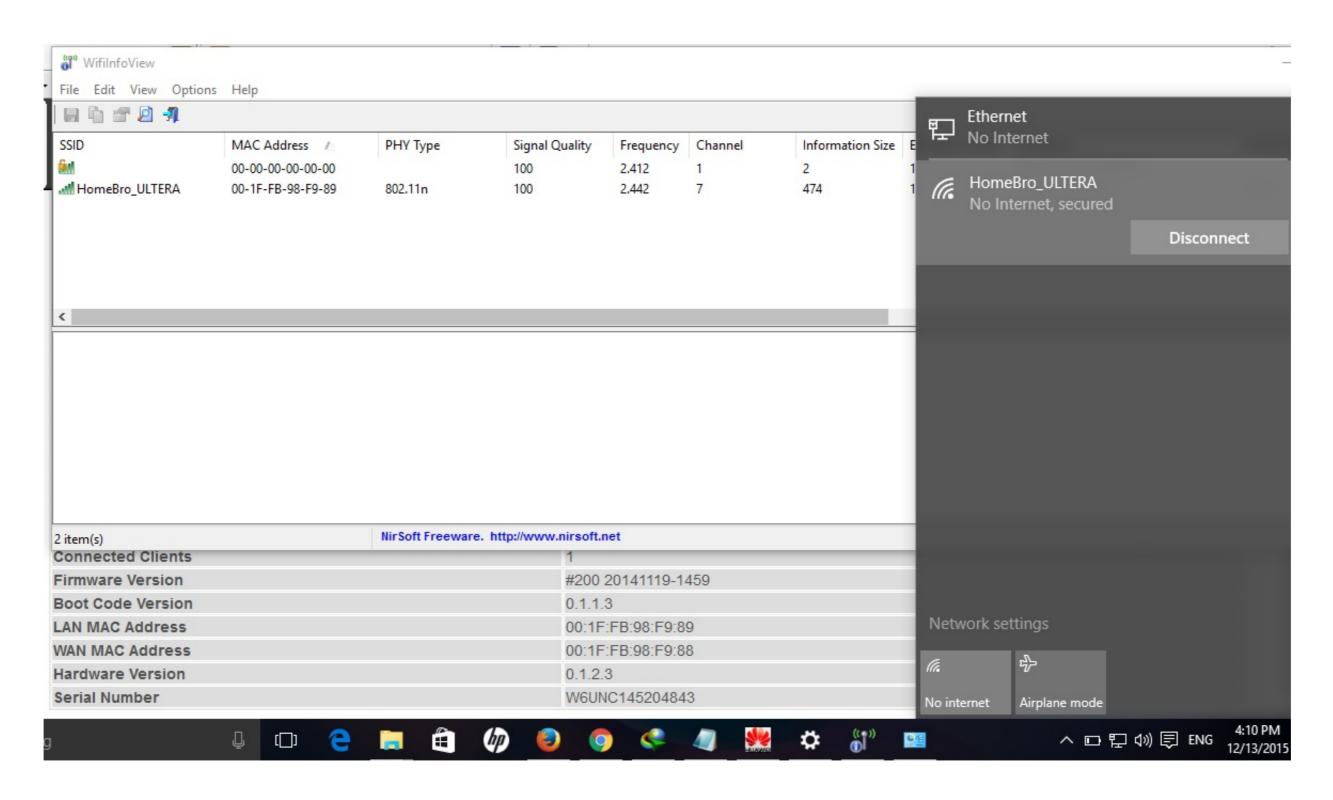

Crack Wifi Password With Aircrack Mac

1/3

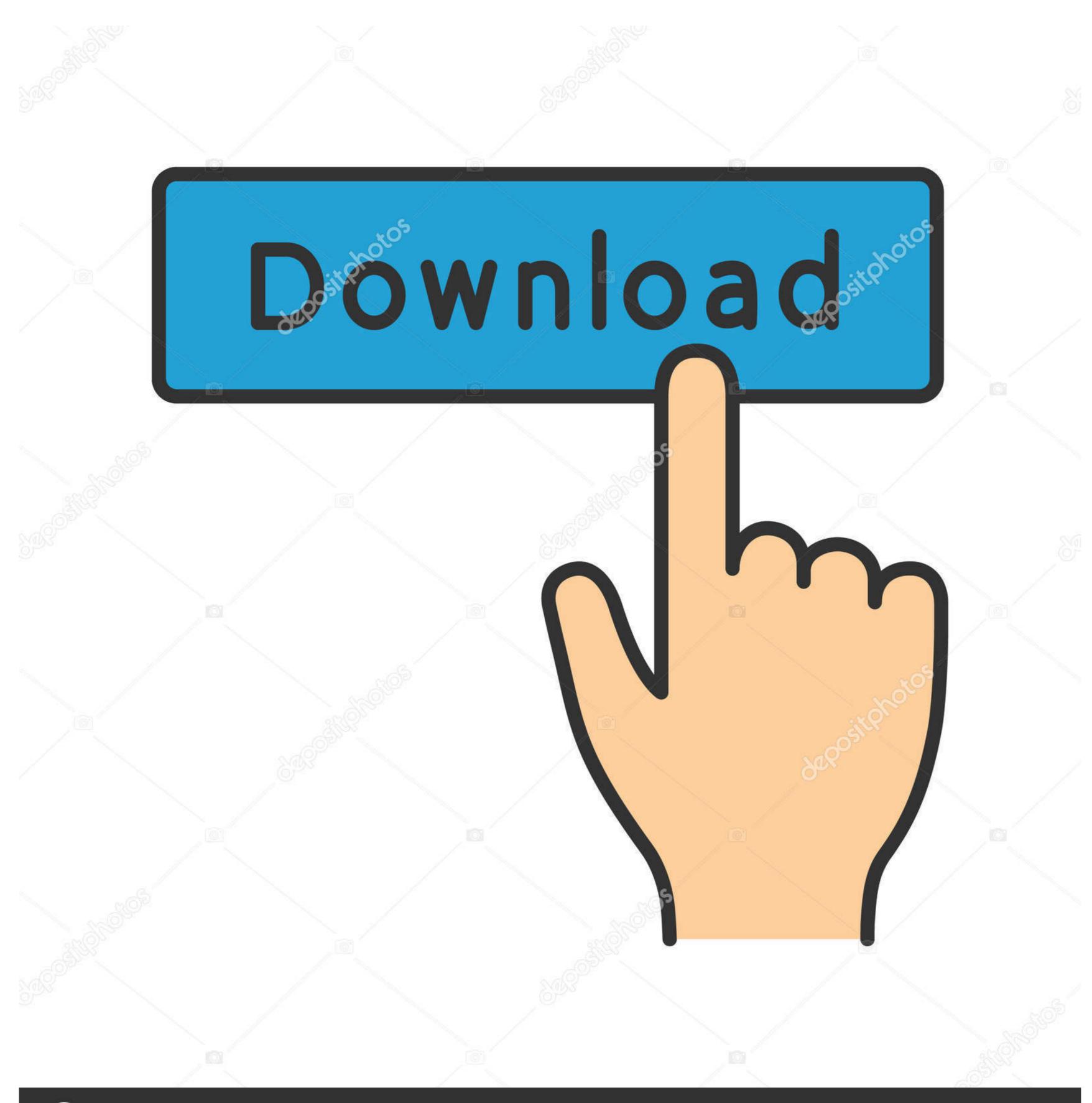

(a) deposit photos

Image ID: 211427236

www.depositphotos.com

Aircrack-ng is an 802.11 WEP and WPA-PSK keys cracking program that can recover keys once enough data packets have been captured.. How to hack wifi 3 way to crack handshake file wifi hacking how to hack any wifi router airmon-ng and wifi fisher airecrack-ng.

aircrack-ng The official website says airodump-ng and aireplay-ng ... available wifi crack tool (https://github.com/IGRSoft/KisMac2 support for .... Most (not airmon-ng) aircrack-ng tools can be installed on macOS with ... I managed to crack the 5 last lowercase letters of a wifi password in .... Mar 08, 2020 · Method #4: Hack WiFi Password using Aircrack-ng is an 802.11 WEP and WPA-PSK keys cracking program that can ...

## wifi password with cmd

wifi password without root, wifi password with greaters, wifi password with password with password w

Your reason for cracking a Wi-Fi password are no doubt noble (we trust you); here's ... To use those, or Aircrack-ng on the Mac, you need to install them using .... airodump-ng --bssid -w -c (you will find all .... Aircrack-ng is an 802.11 WEP and WPA-PSK keys cracking program that can recover keys once enough data packets have been captured. Before installing aircrack-ng, which is our essential tool to crack WEP wifi password, we have to install MacPorts (a package management tool .... In theory, as long as your password setting is complex enough, it can't ... To achieve this on Kali, we need to use airmon ng to discover nearby ...

## wifi password with crosh

We will be using the aircrack-ng suite to collect the handshake and then to crack the password. You will need a good word-list for cracking.. In this article, we will use Aircrack-Ng and dictionary attack method with encrypted password taken from the 4-step handshake process.

## wifi password without root apk

Conversely, if you want to have an unbreakable wireless network at home, use WPA/WPA2 and a 63 character password composed of random .... Cracking WIFI with AirCrack-NG (Fedora, CentOS, RHEL). August 9 ... The "password.lst" file may be in a different location than in this example.. To crack Wi-Fi, first, you need a computer with kali linux and a wireless card which supports monitor/injection mode. If your wireless card is not .... Crack Wifi Password Software For Mac Download Wifi Password ... Aircrack-ng is an 802.11 WEP and WPA-PSK keys cracking program that can recover keys once enough data packets .... Aircrack-ng is a complete suite of tools to assess WiFi network security. It focuses on different areas of WiFi .... Introduction · Enter Password to Log In · Install aircrack-ng · Turn on airmon-ng · Find ... 0273d78141